### **TECHNOLOGIE SYNTHÈSE**

# **Cycle : 4 Séquence : S11- La conquête de la planète Mars**

- ► S'approprier un cahier des charges.
- ► Exprimer sa pensée à l'aide d'outils de description adaptés : croquis, schémas, graphes, diagrammes, tableaux (représentations non normées).
- ► Organiser, structurer et stocker des ressources numériques. Notion de réseau informatique, de routage et d'internet.

### **Qu'est ce qu'une compétence ?**

**Une compétence est évaluée par 4 critères d'acquisition. Une compétence permet de définir clairement les attentes du professeur envers les élèves.**

## **Ce que nous avons fait en classe :**

On a travaillé sur la conquête de Mars. On a réalisé des affiches présentant des informations sur Mars puis on a créé des groupes de spécialiste pour publier des articles sur un site internet dynamique.

# **Qu'est ce qu'un Cahier des charges ?**

Pour réaliser nos publications nous avons fait des recherches sur internet.

Un cahier des charges est un document qui défini les **caractéristiques d'un produit**. Nous avons choisi un sujet puis respecté **des contraintes** de publication (format, texte, images…)

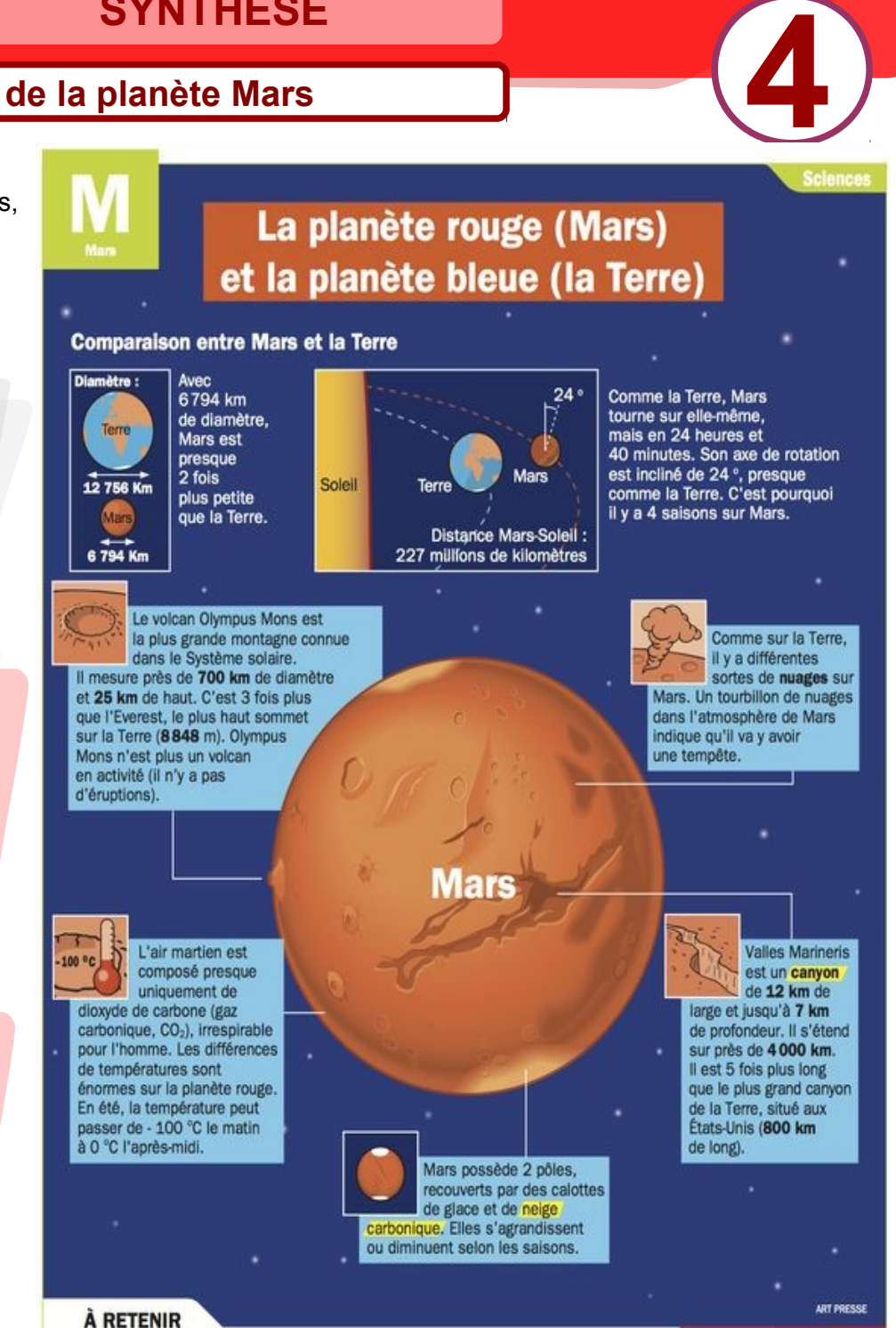

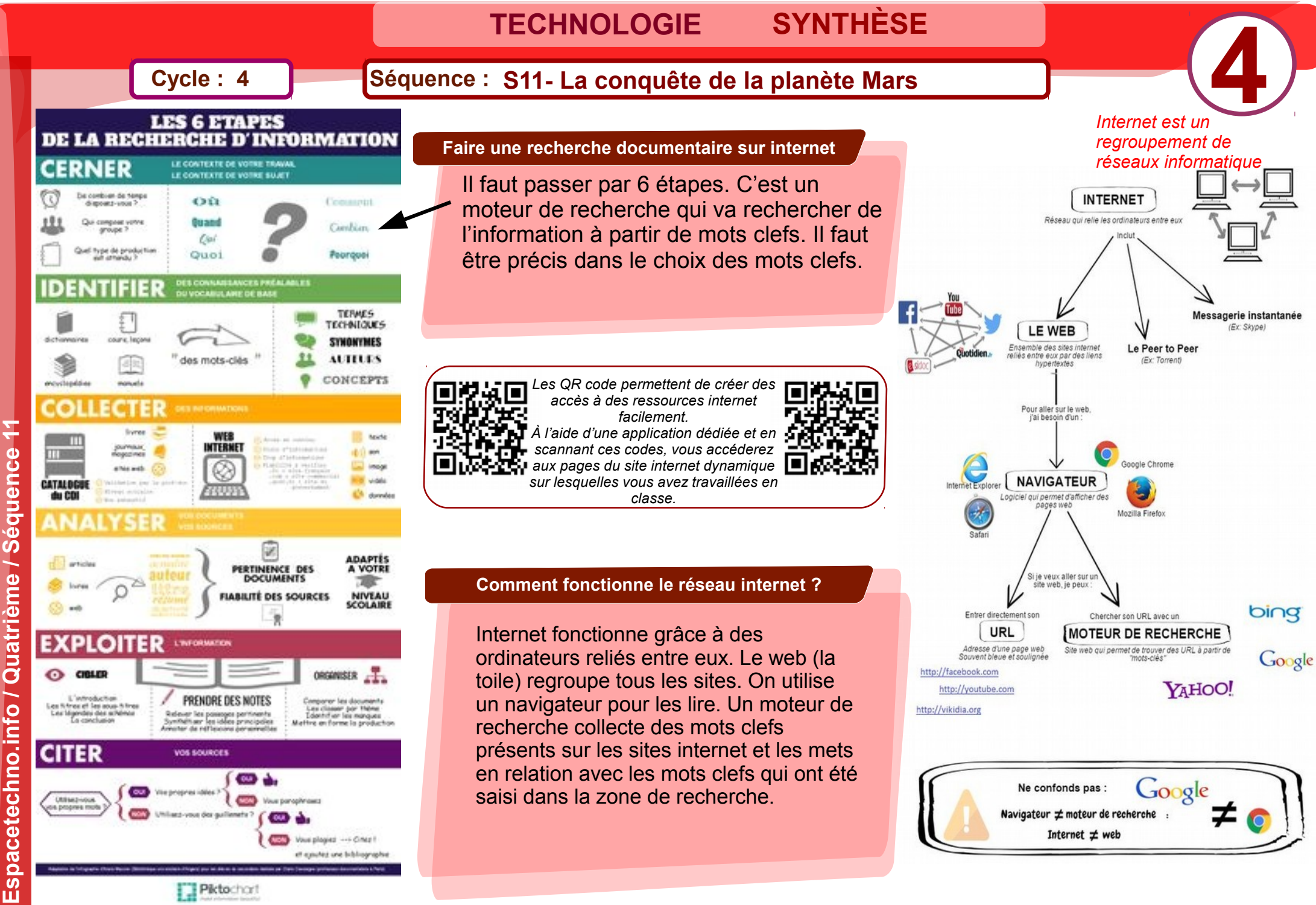

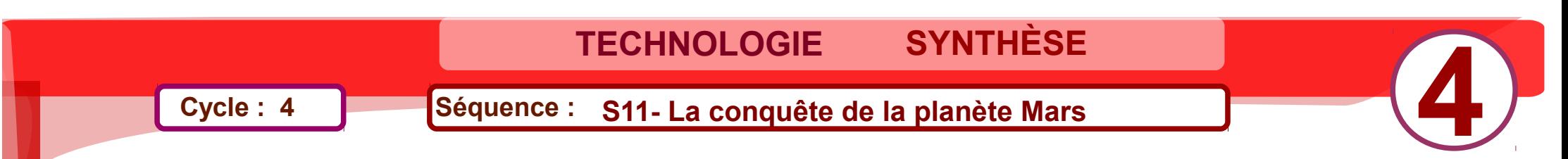

# *La circulation de l'information*

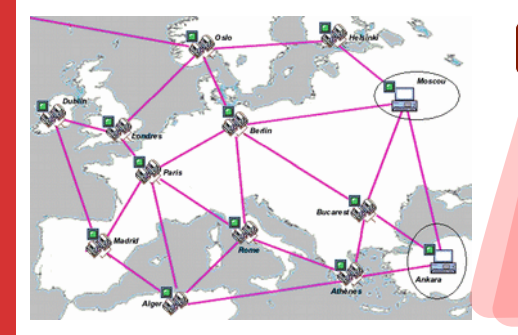

**Comment fonctionne le réseau internet ?**

### **Comment retrouver un autre ordinateur dans ce réseau mondial ?**

Dans le réseau internet il y a plus de 2 milliard de poste informatique connectés entre eux. Le protocole d'échange d'information nécessite d'identifier chaque poste et chaque paquet d'information échangées.

Chaque ordinateur à un identifiant unique appelé adresse IP. C'est une adresse unique composé de 4 séries de chiffre allant de 0 à 254 .

*Suis-je visible par mon adresse IP ?*

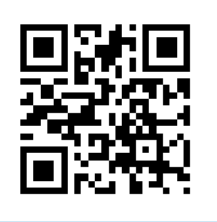

### **Comment fonctionne le réseau internet ?**

**uen**

**ce 11**

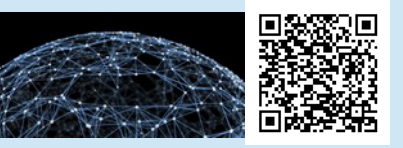

**Internet tombe en panne pour un problème de routage**

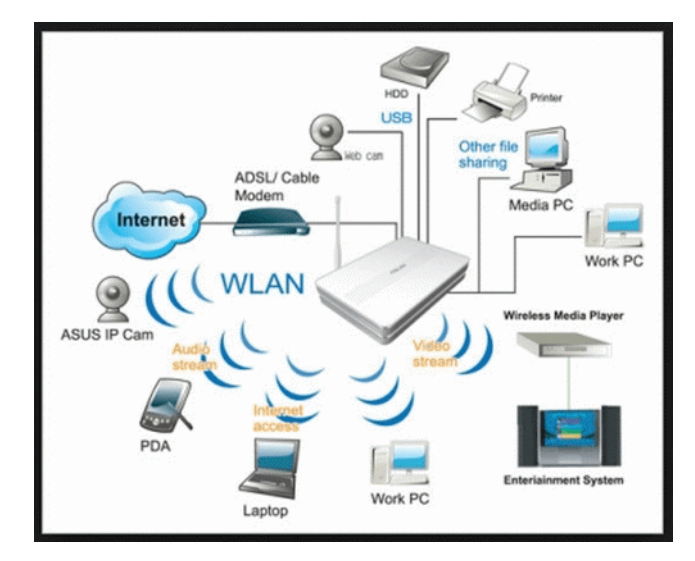

### **TECHNOLOGIE SYNTHÈSE**

## **Cycle : 4 Séquence : S11- La conquête de la planète Mars**

### **Activité de synthèse**

Réaliser un tableau comparatif de différents moyens de télécommunication.

Pour chaque média, vous allez effectuer une analyse par critères permettant d'identifier les capacités et les limites.

**Le but étant de déterminer quel mode de communication serait le plus adapté sur Mars.**

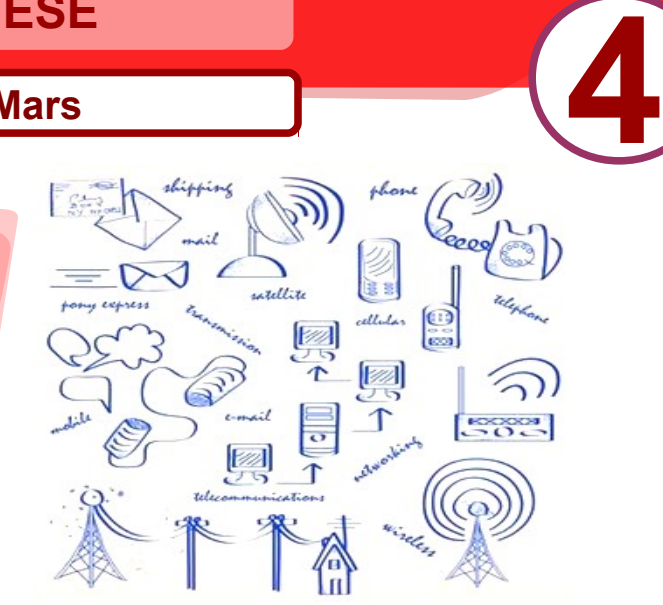

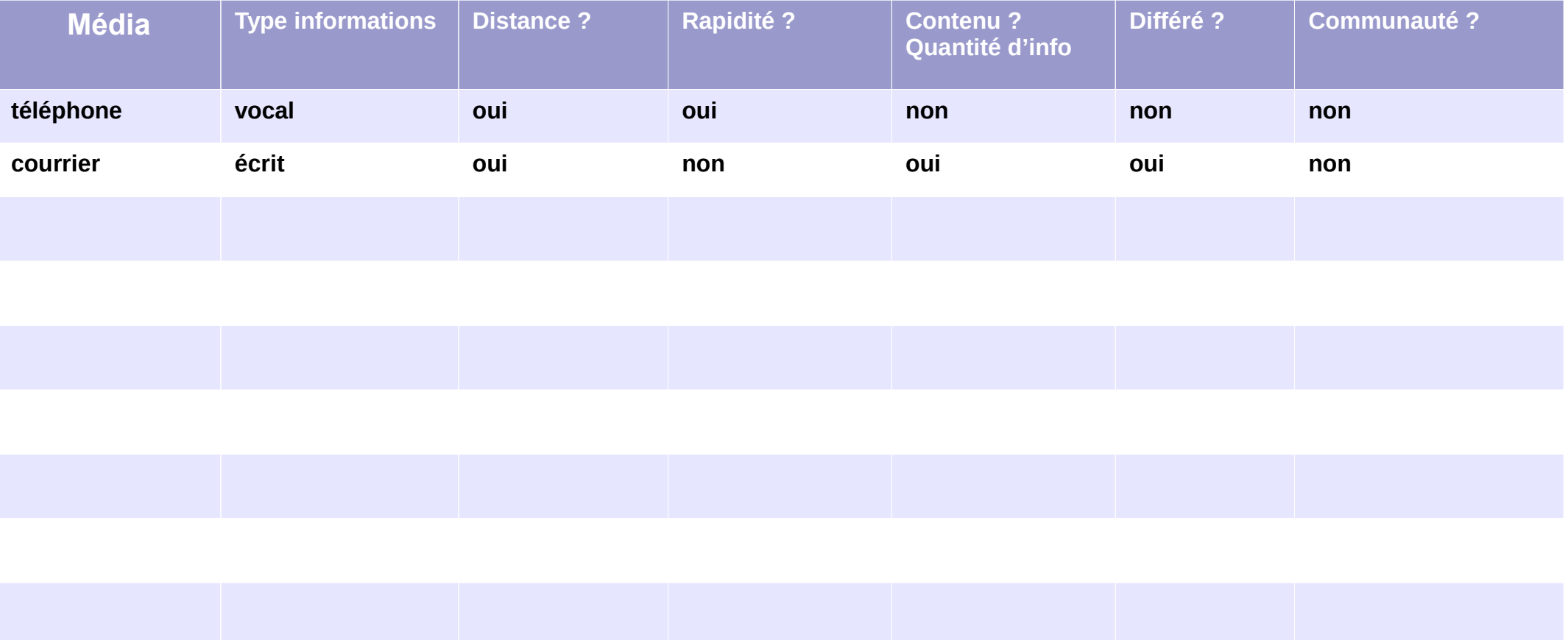

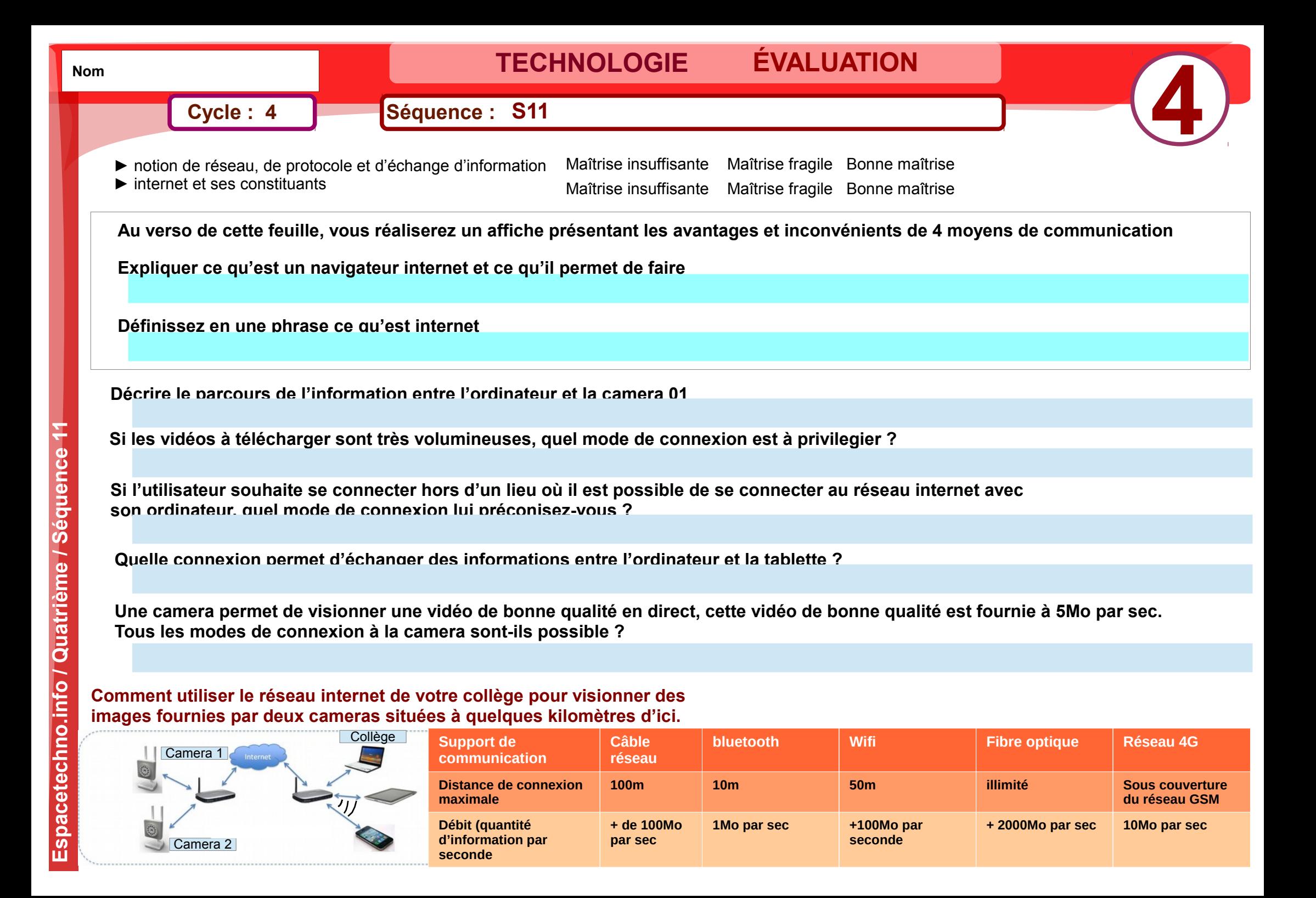